## **EXAMENUL DE BACALAUREAT – 2009 Proba scrisă la INFORMATICĂ PROBA E, limbajul C/C++ Specializarea Matematică-informatică intensiv informatică**

- ♦ **Toate subiectele sunt obligatorii. Se acordă 10 puncte din oficiu.**
- ♦ **Timpul efectiv de lucru este de 3 ore.**
- ♦ **În rezolvările cerute, identificatorii utilizaţi trebuie să respecte precizările din enunţ (bold), iar în lipsa unor precizări explicite, notaţiile trebuie să corespundă cu semnificaţiile asociate acestora (eventual în formă prescurtată).**

## **Subiectul I (30 de puncte)**

**Pentru itemul 1, scrieţi pe foaia de examen litera corespunzătoare răspunsului corect.** 

- **1.** Variabilele întregi **a** şi **b** memorează numere naturale. Care dintre **(a+b)%2==1** expresiile **C/C++** de mai jos este echivalentă cu expresia alăturată? **(4p.)**
	- **a. (a%2==0) && (b%2==1)|| (a%2==1) && (b%2==0)**
	- **b. (a%2!=0) && (b%2!=0) && (a%2==1) && (b%2==1)**
- **c. (a%2==1) || (b%2==1) || (a%2==0) && (b%2==0)**
- **d. (a%2==0) && (b%2==0) && (a%2==1) && (b%2==1)**

## **Scrieţi pe foaia de examen răspunsul pentru fiecare dintre cerinţele următoare.**

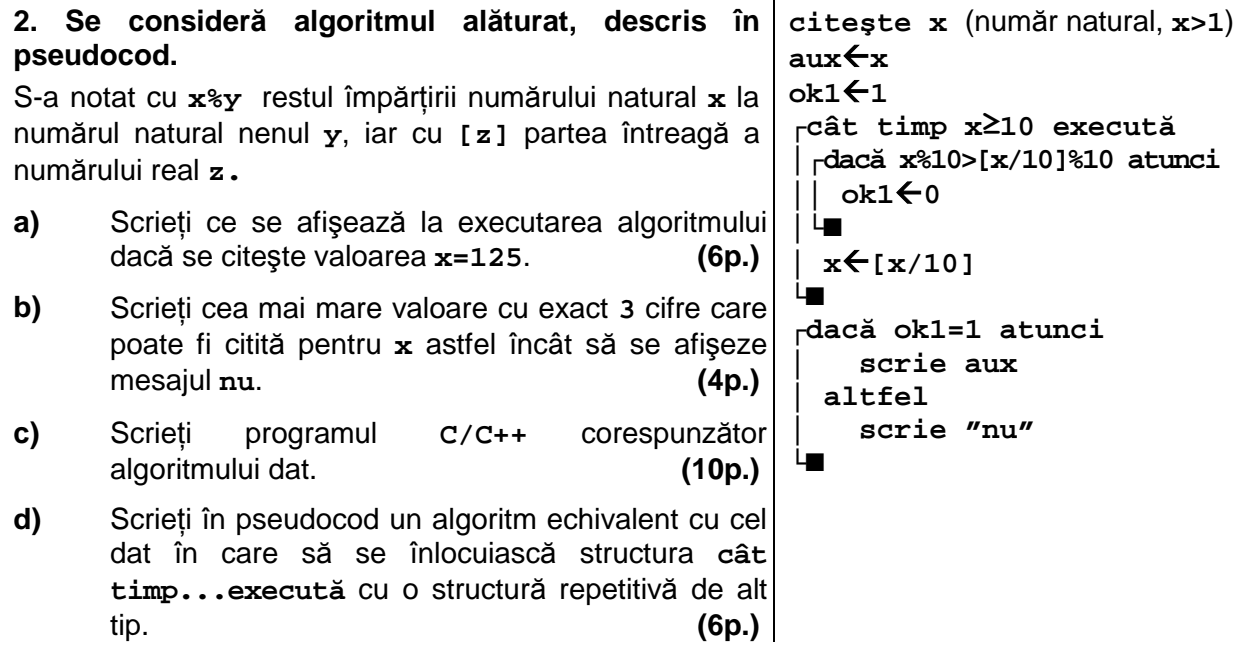